## **Using umApps**

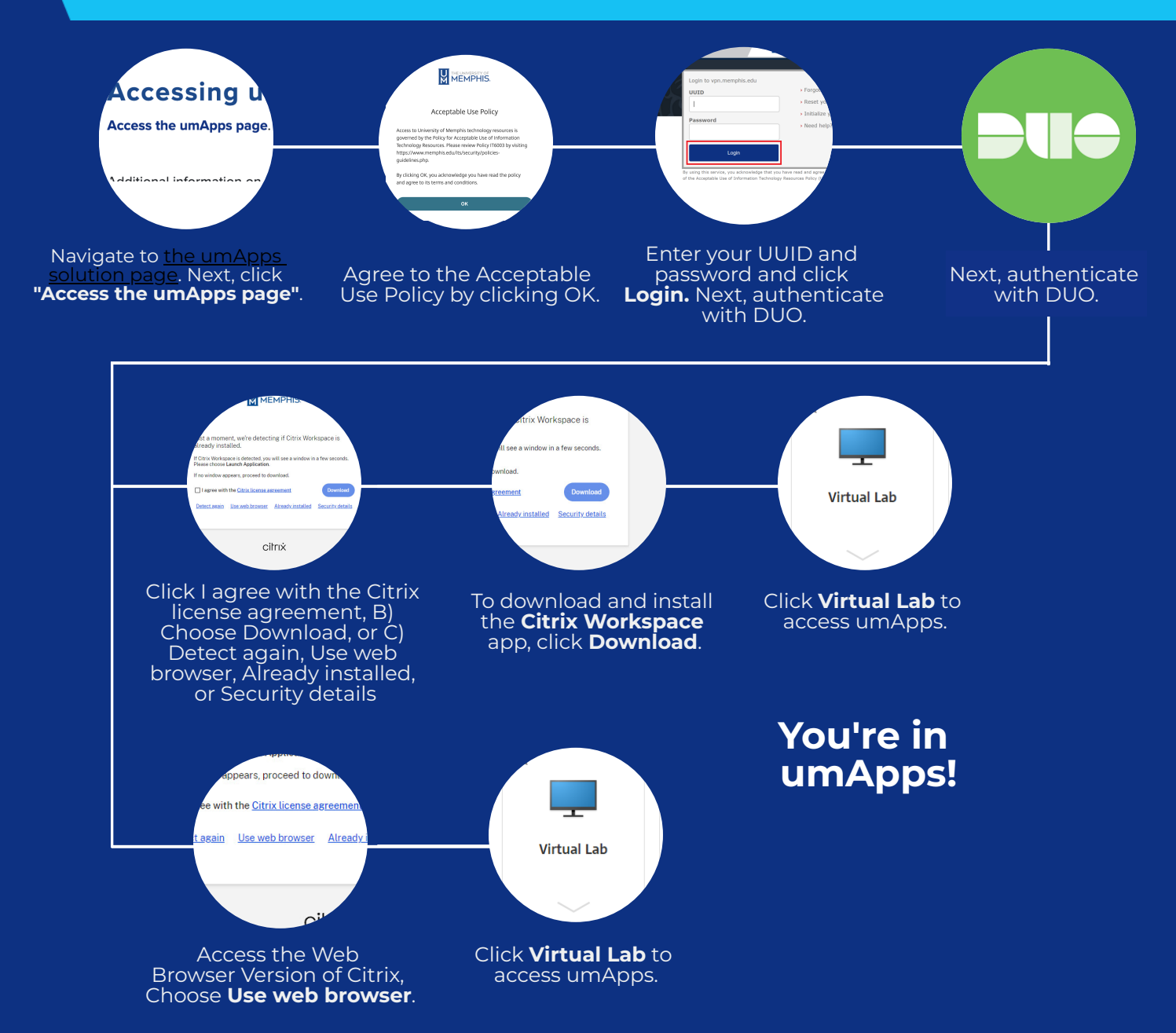

**For more detailed instructions please see our [documentation](https://www.memphis.edu/umtech/solutions/docs/umapps.pdf).**

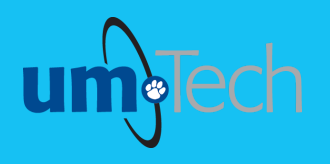

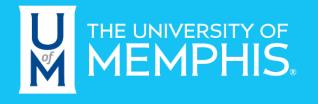

**Information Technology Services**